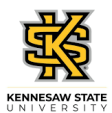

## **Viewing an Employee's Absence Request History**

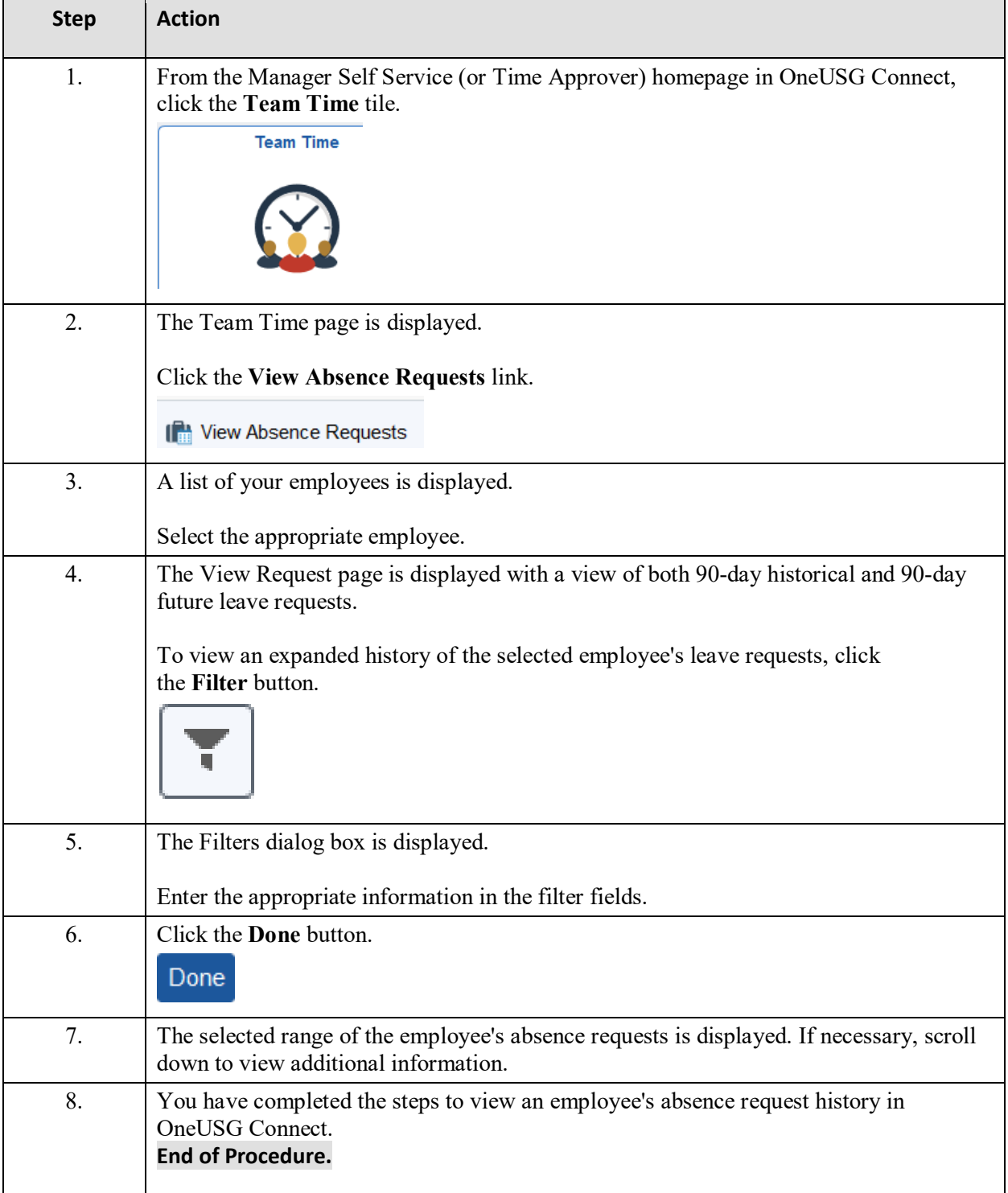